Adobe Photoshop 2022 (Version 23.1) With License Key X64 [2022-Latest]

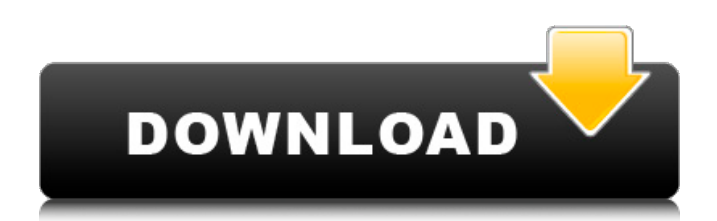

## **Adobe Photoshop 2022 (Version 23.1) Crack+**

## \*\*Lightroom\*\* \*\*Lightroom\*\* (www.lightroom.com) is a powerful photo-editing program that does not offer the advanced features of Photoshop but has the functionality of all the tools that you need for basic editing. Lightroom offers a plethora of tools that allow you to selectively adjust, transform, and correct all aspects of your image. If you have been using a RAW editor for years, or if you are a basic consumer photographer, you will find

## **Adobe Photoshop 2022 (Version 23.1) With License Key [Win/Mac]**

Adobe Photoshop is a powerful image-editing software for all platforms: Windows, Mac, Linux, iOS, Android, and others. It is most notable as the original program and the basis of Adobe's photoediting programs for Apple computers. It costs over \$600. Adobe is a company now owned by a much larger company, Adobe Systems. This guide to the beginner's Photoshop CS6 is simple and easy to follow. I began this tutorial as a means of introducing myself to the basic functions and features of Photoshop and to show you how Photoshop Works when you click on the image and control Photoshop elements by using different tools. Most of this tutorial was created using a copy of Photoshop CS6. Also, Photoshop Elements is almost identical to Photoshop, and you can use both. My tutorial for Photoshop Elements may be useful to you, although I do not advise creating the same tutorial. You must study the tutorial that was made specifically for you. 1. Getting Started Figure 1: In the window on the right, it has the command menu and the menubar. In the window on the left, the entire workspace is shown. Step 1: Open Photoshop Elements and click on the Edit tab. In the window on the left, click on the Active Workspace Window button in the bottom-right corner of the window. The entire workspace will appear. Figure 1 shows the window on the left and the window on the right. Figure 1: These are the user's menu and window, respectively. Step 2: Click on the rectangle in the top-right corner of the window to show the workspace's Control Panel. In the Control Panel, you will see four tabs: Figure 2: The tabs and buttons in the left window. First, click on the Rectangle Tools button and see the tools and controls in the workspace. They are the tools Photoshop Elements uses to create new images. The tools that control the workspace window, the workspace itself, are indicated by the four buttons on the left in Figure 2. The default workspace rectangle is square. You can change the workspace rectangle to any shape you want by clicking on the workspace. Second, click on the Rectangle Tools button and see the tools and controls in the workspace. They are the tools Photoshop Elements uses to create new images. The tools that control the workspace window, the workspace itself, are indicated by the four buttons on the 388ed7b0c7

# **Adobe Photoshop 2022 (Version 23.1) Crack + License Keygen**

The present invention generally relates to an information processing apparatus and a method of processing information, and more particularly to a rewritable recording medium and a method of processing information. Conventionally, there has been used a magnetooptic recording medium having a linear recording track formed thereon, on which data are recorded or reproduced by an optical scanning means using a laser beam. In this case, in order to record or reproduce data on the magnetooptic recording medium by the optical scanning means, it is necessary to use an optical source capable of selectively generating a laser beam of an intensity suitable for recording or reproduction. A semiconductor laser for emitting a laser beam having a wavelength of about 700 nm has been widely used for this purpose. However, according to the currently available semiconductor lasers of this type, the generation power of the laser beam is considerably large. For example, the currently available semiconductor lasers generate, on the average, about 20 mW of power in an output operation of about 20 mW of power. Thus, if the currently available semiconductor laser is used to record or reproduce data on the magnetooptic recording medium, it is necessary to use a lens having a large numerical aperture for focusing the laser beam on the magnetooptic recording medium, which causes the problem that the size of an optical system that is required for the focusing will become large. On the other hand, in order to reduce the size of the optical system used for the optical scanning means, there has been proposed a technique in which a laser beam having a wavelength of about 400 nm is used for recording or reproduction. According to this technique, it is possible to increase the numerical aperture of the lens to about 0.7, which makes it possible to reduce the size of the lens and to simplify the optical system. However, in the case of recording or reproduction using a short-wavelength laser beam, the amount of laser beam that is actually absorbed in the magnetooptic recording medium may be reduced. Consequently, the problem may occur that the magnetooptic recording medium may not be heated to a necessary temperature for recording. In order to solve the above problems, there has been proposed a technique in which a light-permeable layer is formed on the surface of a magnetooptic recording medium. According to this technique, the amount of laser beam that is absorbed by the magnetooptic recording medium is increased, and hence the temperature of the magnetooptic recording medium can be raised easily.

#### **What's New in the?**

So you are thinking about installing? Nothing to be ashamed of, but as it is a potential life changing purchase we would suggest you think about it carefully. Here are some areas to consider. Arrival Is there a dealer close enough to ship from? Do they pick up items from your front door? Are you hoping to drive the unit? If so, you will need a good starting point. Manual Do you want a used manual in a language you can read, or an English one? Panasonic wall switches (Maybe they are English). Do you want them from a dealer nearby or a company in Japan? Battery Do you need a rechargable battery? If so, do you need a large one (or 2) or a small one (or 2)? If you want to recharge the battery, do you want to use a wall outlet (via a converter) or a wall outlet with a special cord (ie -not universal) for recharging? Possible Repairs Do you need to fix dents, corroded mounting screws, broken sockets, bent or broken buttons? If so, do you have the time to fix them? The Cost of Installation Do you need to hire a crew? Do you want to do it yourself? Troubleshooting Will you have someone on hand to troubleshoot problems? Maybe you need a specialized tool that only dealer carries, or one that you do not. Warranty The warranty in Japan is only 3 years. The US warranty is only 1 year. You will need to see what the dealer can offer for US warranty, or use an independent company that offers the same warranty. We have seen items arrive that were labeled as 1 or 2 years old, and a year later, the warranty expired. Safety of Power Outages Do you have a generator, or an adequate battery for your equipment? What about using a surge protector? Waterproofing Waterproofing is very important in any equipment that is used outdoors. Our last one died from one very small leak that we never found. The only (expensive) repair was the new one. Manufacturer's

Repairs Are you going to pay the money it will cost to get an original manual, wall switch, or a battery even if the local dealer offers you a

# **System Requirements:**

OS: Win32, Win64, OS X (10.8 and later) Other requirements: DirectX 9.0c or later, Windows Media Player 12 GPU: ATI Radeon HD 4870 or Nvidia GeForce GTX 295 (or better) Processor: Intel Core i3-3220 (or better) Memory: 4 GB RAM Graphics: ATI Radeon HD 4850 or Nvidia GeForce GT 330M (or better) Storage: 2 GB available disk space Sound: DirectX 9.0

[https://omidsoltani.ir/247311/photoshop-cc-2015-version-18-crack-activation-code-free-](https://omidsoltani.ir/247311/photoshop-cc-2015-version-18-crack-activation-code-free-download-2022.html)

[download-2022.html](https://omidsoltani.ir/247311/photoshop-cc-2015-version-18-crack-activation-code-free-download-2022.html)

[https://technospace.co.in/upload/files/2022/07/hFpVISx1CTiXIQ1V924x\\_05\\_33c952653e894ff03a766](https://technospace.co.in/upload/files/2022/07/hFpVISx1CTiXIQ1V924x_05_33c952653e894ff03a76643d7a216fb4_file.pdf) [43d7a216fb4\\_file.pdf](https://technospace.co.in/upload/files/2022/07/hFpVISx1CTiXIQ1V924x_05_33c952653e894ff03a76643d7a216fb4_file.pdf)

<http://www.pickrecruit.com/photoshop-2021-version-22-0-0-crack-exe-file-license-keygen-download/> <https://vv411.com/advert/photoshop-2021-license-code-keygen-mac-win/>

https://www.realtegs.com/tegsplus/upload/files/2022/07/j26ukgd4noBqRXqWwVOe\_05\_8fb9a09e780 c20bcba84c9bbaada0921 file.pdf

[https://panda-app.de/upload/files/2022/07/u6tGCnIPvkQTatnQuPBz\\_05\\_33c952653e894ff03a76643d](https://panda-app.de/upload/files/2022/07/u6tGCnIPvkQTatnQuPBz_05_33c952653e894ff03a76643d7a216fb4_file.pdf) [7a216fb4\\_file.pdf](https://panda-app.de/upload/files/2022/07/u6tGCnIPvkQTatnQuPBz_05_33c952653e894ff03a76643d7a216fb4_file.pdf)

<https://advantageequestrian.com/2022/07/photoshop-cc-2018-version-19-install-crack-2022-latest/> [https://myvideotoolbox.com/adobe-photoshop-2022-version-23-1-1-serial-number-free-download](https://myvideotoolbox.com/adobe-photoshop-2022-version-23-1-1-serial-number-free-download-updated-2/)[updated-2/](https://myvideotoolbox.com/adobe-photoshop-2022-version-23-1-1-serial-number-free-download-updated-2/)

[https://www.sosho.pk/upload/files/2022/07/tDMGlAQScVBOzqUbNzML\\_05\\_d22c51e028ca0d7854288ff](https://www.sosho.pk/upload/files/2022/07/tDMGlAQScVBOzqUbNzML_05_d22c51e028ca0d7854288ff0f0750cc2_file.pdf) [0f0750cc2\\_file.pdf](https://www.sosho.pk/upload/files/2022/07/tDMGlAQScVBOzqUbNzML_05_d22c51e028ca0d7854288ff0f0750cc2_file.pdf)

<https://smish.me/wp-content/uploads/2022/07/valyon-1.pdf>

<http://www.midax.it/registrazione-utenti/>

[http://senworlwal.yolasite.com/resources/Adobe-Photoshop-2021-Version-224-Activation-For-](http://senworlwal.yolasite.com/resources/Adobe-Photoshop-2021-Version-224-Activation-For-Windows.pdf)[Windows.pdf](http://senworlwal.yolasite.com/resources/Adobe-Photoshop-2021-Version-224-Activation-For-Windows.pdf)

[https://axisflare.com/upload/files/2022/07/xzuxk8SwCBgp5k8Ncn2c\\_05\\_d22c51e028ca0d7854288ff0f](https://axisflare.com/upload/files/2022/07/xzuxk8SwCBgp5k8Ncn2c_05_d22c51e028ca0d7854288ff0f0750cc2_file.pdf) [0750cc2\\_file.pdf](https://axisflare.com/upload/files/2022/07/xzuxk8SwCBgp5k8Ncn2c_05_d22c51e028ca0d7854288ff0f0750cc2_file.pdf)

<https://swisshtechnologies.com/photoshop-cc-2014-patch-full-version-x64/>

<https://wanoengineeringsystems.com/adobe-photoshop-2021-version-22-5-1-activator-download/> <https://citywharf.cn/photoshop-2021-version-22-serial-key-3264bit/>

<https://changetemplates.com/videos/adobe-photoshop-2021-version-22-1-0/>

[https://aeptel.com/wp-content/uploads/2022/07/Adobe\\_Photoshop\\_CS6.pdf](https://aeptel.com/wp-content/uploads/2022/07/Adobe_Photoshop_CS6.pdf)

https://wocfolx.com/upload/files/2022/07/1jssNgaUP9ysW6Egk51b\_05\_33c952653e894ff03a76643d7 [a216fb4\\_file.pdf](https://wocfolx.com/upload/files/2022/07/1jssNqaUP9ysW6Egk51b_05_33c952653e894ff03a76643d7a216fb4_file.pdf)

<https://nadaindus.com/photoshop-cs6-universal-keygen-free-2022/>

[https://www.reperiohumancapital.com/system/files/webform/Photoshop-2022-Version-2341\\_1.pdf](https://www.reperiohumancapital.com/system/files/webform/Photoshop-2022-Version-2341_1.pdf) [https://tarpnation.net/adobe-photoshop-crack-activation-code-serial-key-download-mac-win](https://tarpnation.net/adobe-photoshop-crack-activation-code-serial-key-download-mac-win-march-2022/)[march-2022/](https://tarpnation.net/adobe-photoshop-crack-activation-code-serial-key-download-mac-win-march-2022/)

<https://mitiflowers.com/adobe-photoshop-2022-version-23-install-crack-for-windows/>

<http://www.camptalk.org/photoshop-2021-version-22-1-0-hack-incl-product-key-free/>

<https://firis.pl/photoshop-cc-2019-version-20-universal-keygen/>

[http://taqyim.com/en/system/files/webform/potential\\_clients/company\\_profiles/Photoshop-2021.pdf](http://taqyim.com/en/system/files/webform/potential_clients/company_profiles/Photoshop-2021.pdf) <http://rootwordsmusic.com/2022/07/05/photoshop-2021-version-22-4-keygen-april-2022/>

[https://www.burlingtonct.us/sites/g/files/vyhlif2881/f/uploads/employment\\_application\\_2019\\_fillable\\_](https://www.burlingtonct.us/sites/g/files/vyhlif2881/f/uploads/employment_application_2019_fillable_0.pdf) [0.pdf](https://www.burlingtonct.us/sites/g/files/vyhlif2881/f/uploads/employment_application_2019_fillable_0.pdf)

[http://www.sansagenceimmo.fr/wp-content/uploads/2022/07/Adobe\\_Photoshop\\_2022\\_version\\_23\\_Cra](http://www.sansagenceimmo.fr/wp-content/uploads/2022/07/Adobe_Photoshop_2022_version_23_Crack_Patch__Torrent_Activation_Code.pdf) ck\_Patch\_Torrent\_Activation\_Code.pdf

[https://gruposnoe.com/wp-content/uploads/2022/07/Photoshop\\_2021\\_Version\\_2201\\_March2022.pdf](https://gruposnoe.com/wp-content/uploads/2022/07/Photoshop_2021_Version_2201_March2022.pdf)